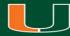

# Library Hours Plugin

Charles Brown-Roberts Programmer, University of Miami Libraries July 23, 2015

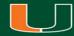

# Goals

Develop a Wordpress plugin that enables users to quickly and easily create academic calendars for multiple branch libraries.

Design a weekly view, upcoming view, and holiday/exceptions view.

Integrate into a responsive wordpress website.

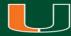

# Legacy System

A separate home-grown PHP program that forced calendar creators to go through a laborious process to create a new calendar for each distinct period of time whether it be a holiday, shortened hours, or new semester.

# Weekly Calendar

| This Week's Hours | Exceptions Upcoming |                     |
|-------------------|---------------------|---------------------|
| Monday            | 07/13/2015          | 07:30 am - 09:00 pm |
| Tuesday           | 07/14/2015          | 07:30 am - 09:00 pm |
| Wednesday         | 07/15/2015          | Closed*             |
| Thursday          | 07/16/2015          | 07:30 am - 09:00 pm |
| Friday            | 07/17/2015          | 07:30 am - 06:00 pm |
| Saturday          | 07/18/2015          | 09:00 am - 06:00 pm |
| Sunday            | 07/19/2015          | 12:00 pm - 06:00 pm |

| This Week's Hours   | Exceptions     | Upcoming            |
|---------------------|----------------|---------------------|
| Exceptions to the R | ichter Library | Building Hours      |
| Day                 |                | Library Hours       |
| holiday 3279        |                | Jul 3 (Fri) Closed  |
| holiday 3280        |                | Jul 15 (Wed) Closed |
| holiday 3281        |                | Jul 28 (Tue) Closed |
| holiday 3277        |                | Aug 5 (Wed) Closed  |

Holidays/Exceptions

# **Upcoming Calendar**

|                 |          |                         | Tur               |                         | Thu                     |                   | <b>1</b> -1       |
|-----------------|----------|-------------------------|-------------------|-------------------------|-------------------------|-------------------|-------------------|
| Sun             | 28       | Mon<br>29               | <b>Tue</b><br>30  | Wed 1                   | Thu 2                   | Fri               | Sat               |
| 12:00 pm - 6:00 |          | 7:30 am - 9:00 pm       |                   |                         | 7:30 am - 9:00 pm       |                   | 9:00 am - 6:00 pm |
| 2:00 pm - 6:00  | 5        | 6<br>7-30 am - 9-00 am  | 7-30 am - 9:00 am | 8<br>7:30 am - 9:00 pm  | 9<br>7-30 am - 9-00 am  |                   | 9:00 am - 6:00 pm |
|                 | 12       | 13                      | 14                | 15                      | 16                      | 17                |                   |
| 2:00 pm - 6:00  |          | 7:30 am - 9:00 pm       |                   | Closed                  |                         |                   | 9:00 am - 6:00 pm |
| 2:00 pm - 6:00  | 19<br>pm | 20<br>7:30 am - 9:00 pm |                   | 22<br>7:30 am - 9:00 pm | 23<br>7:30 am - 9:00 pm |                   | 9:00 am - 6:00 pm |
|                 | 26       | 27                      | 28                | 29                      | 30                      | 31                |                   |
| 12:00 pm - 6:00 | pm       | 7:30 am - 9:00 pm       | Closed            | 7:30 am - 9:00 pm       | 7:30 am - 9:00 pm       | 7:30 am - 6:00 pm | 9:00 am - 6:00 pr |

# **Set Parameters**

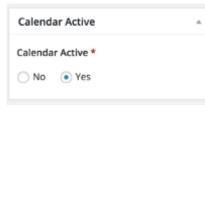

| Calendar Period       | * |
|-----------------------|---|
| Calendar Period       |   |
| Academic Year 2015    |   |
| Calendar Period Start |   |
| 06/01/2015            |   |
| Calendar Period End   |   |
| 05/31/2016            |   |
|                       |   |

| Schedule Types |    |
|----------------|----|
| Schedule Type  |    |
| Branch         | \$ |

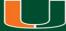

# **Calendar Sessions**

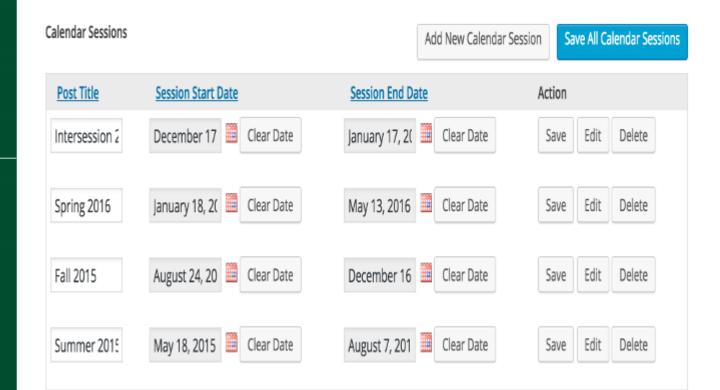

# Set Daily Hours

| Monday Start Time   | Monday End Time    |
|---------------------|--------------------|
| 7:30 am             | 9:00 pm            |
| Monday Start Time   | Tuesday End Time   |
| Time 7:30 am        | 9:00 pm            |
| Hour 7 am 🛊         |                    |
| Minute 30 \$        | Wednesday End Time |
| Now Done            | 9:00 pm            |
| Thursday Start Time | Thursday End Time  |
| 7:30 am             | 9:00 pm            |
| Friday Start Time   | Friday End Time    |
| 7:30 am             | 6:00 pm            |
| Saturday Start Time | Saturday End Time  |
| 9:00 am             | 6:00 pm            |
| Sunday Start Time   | Sunday End Time    |
| 12:00 pm            | 6:00 pm            |

# Set Holidays/Exceptions

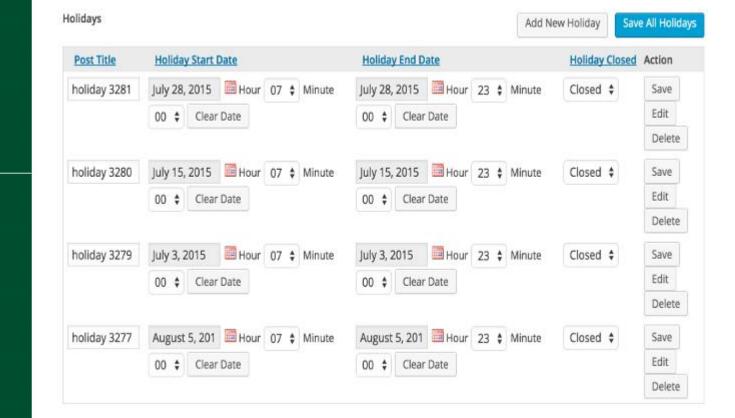

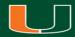

# Lessons Learned

The first iteration was designed to create calendars by semester.

Issue brought to light: Because we are a research university it is important for visiting researchers to be able to easily see the library schedule semesters in advance.

Solution: Enable calendars to cover an arbitrary period of time according to known timetables. This is enables the upcoming calendar to be viewed as far out as possible.

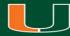

# </ThankYou>

Charles Brown-Roberts charlesbrownroberts@miami.edu @californiavol